# Inhoud

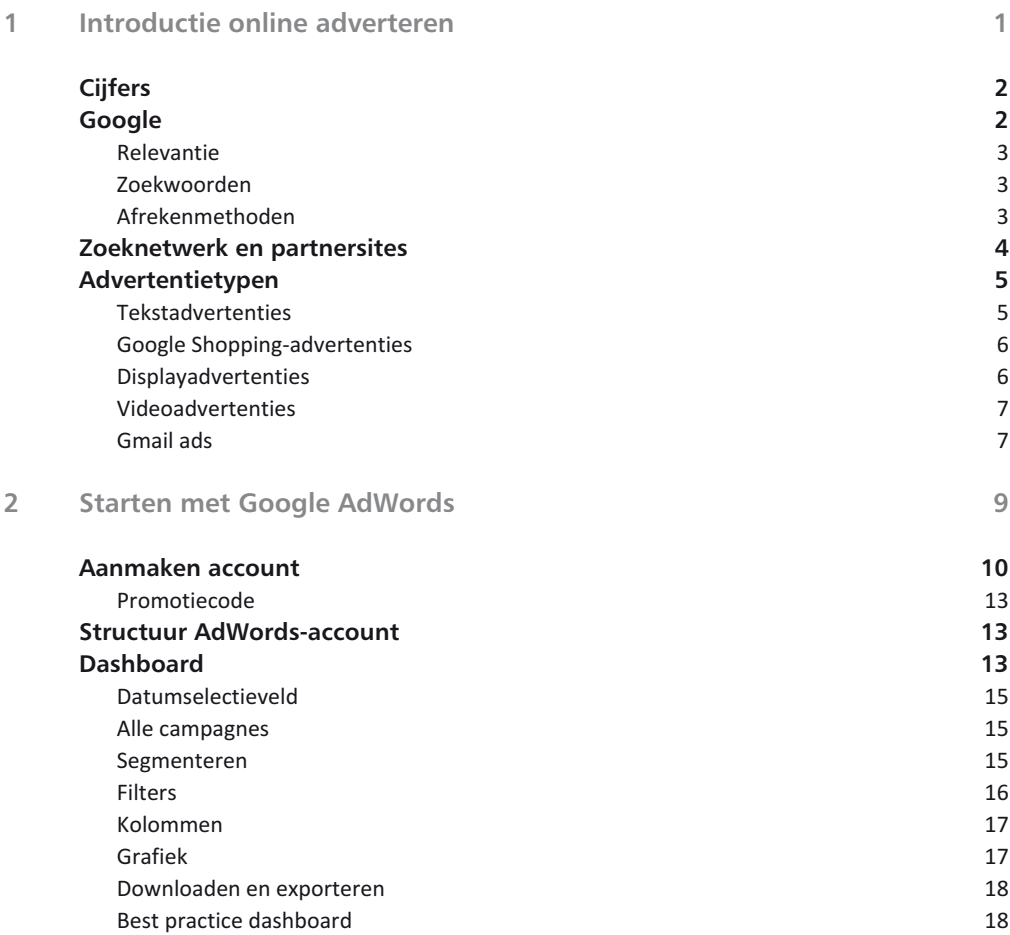

#### **Inhoud**

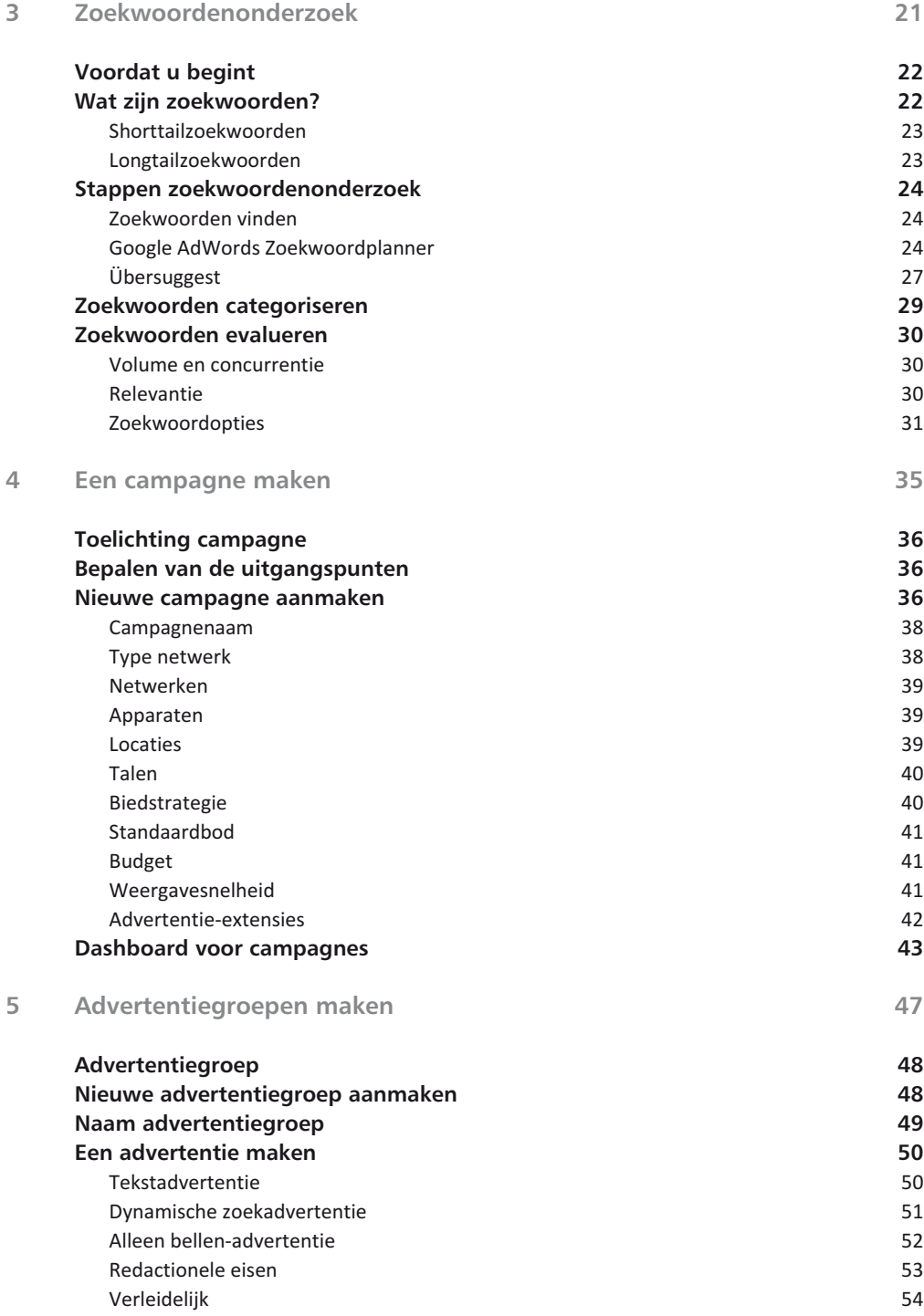

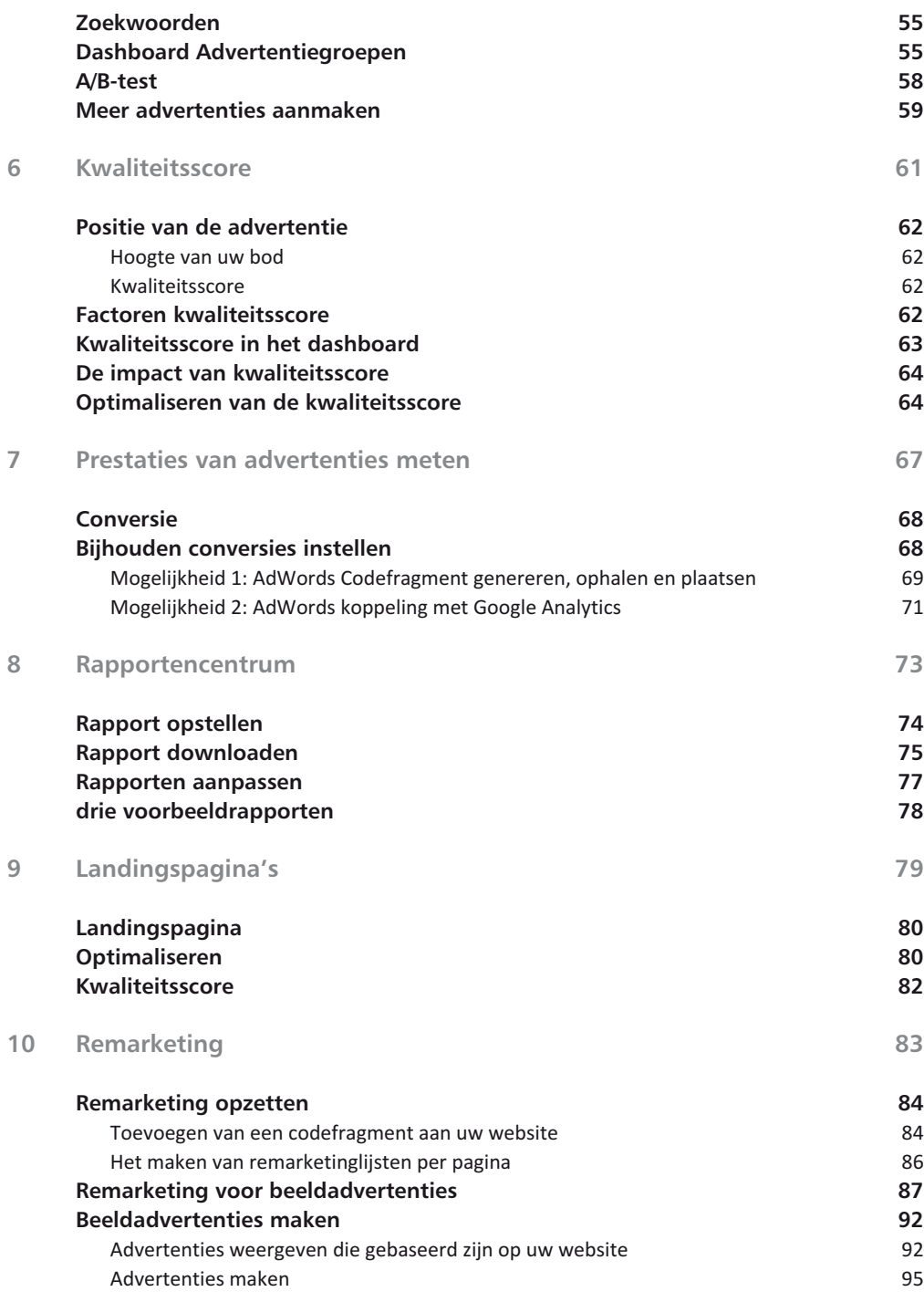

### **Inhoud**

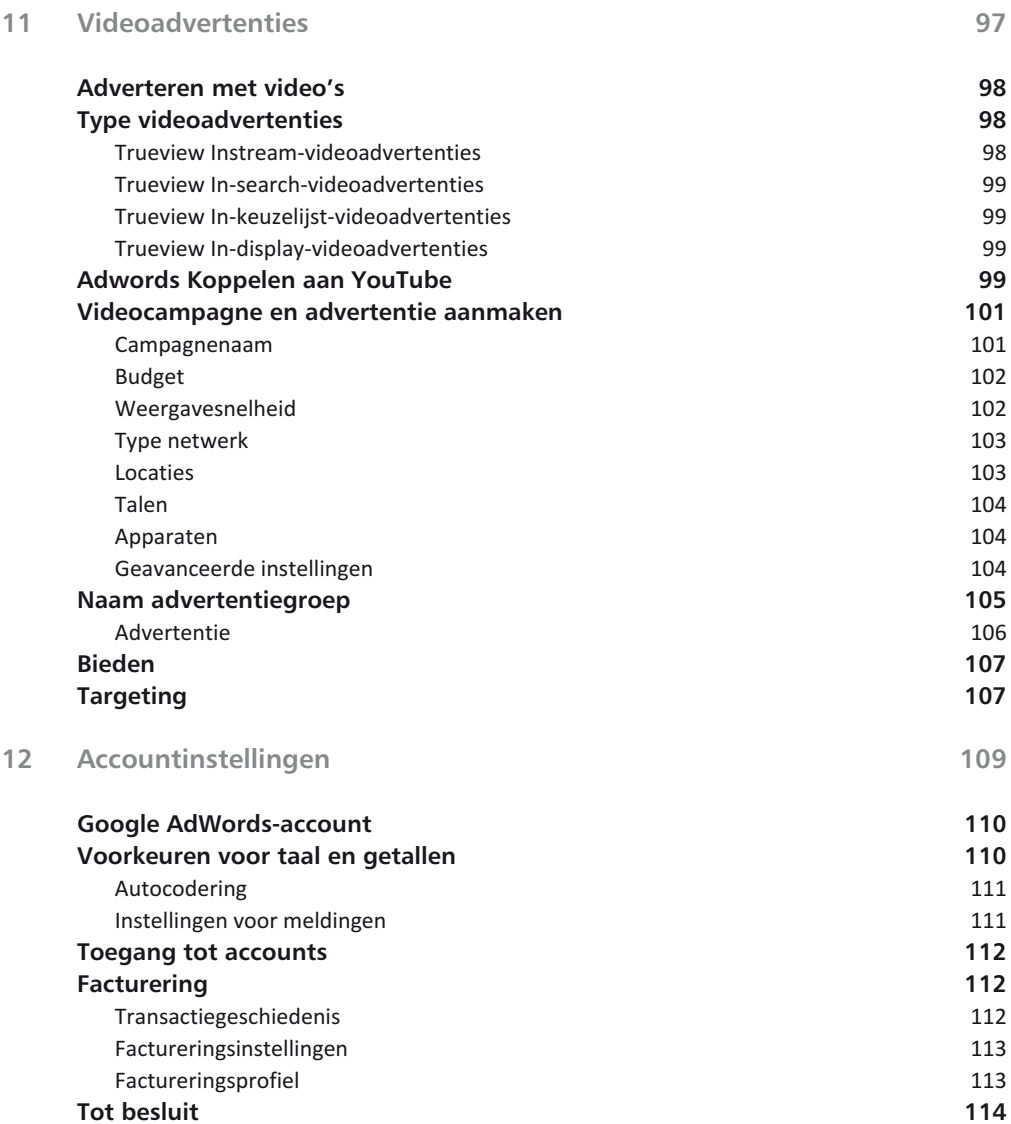

**Index**

# Introductie online adverteren

nline adverteren is de verzamelnaam van alles wat met adverteren op internet te maken heeft. Als u nieuw ber<br>in het vakgebied online marketing wordt u overspoeld adverteren op internet te maken heeft. Als u nieuw bent met allerlei afkortingen, zoals SEM, SEA, SEO, CPC en CPM. Ontdek in dit hoofdstuk de vaktermen en de relevante concepten.

**U leert in dit hoofdstuk:**

*Enkele belangrijke begrippen bij online adverteren. Welke afrekenmethoden Google AdWords biedt. Welke advertentietypen er bestaan.*

# **Cijfers**

Volgens een onderzoek van Deloitte is de totale omzet in de Nederlandse online advertentiemarkt in 2015 gegroeid naar 1,5 miljard euro. Dit is een vertienvoudiging van de omzet over de laatste tien jaar. Waar de omzet in tijdschriften en gedrukte media jaar op jaar blijft afnemen, is voorspeld dat de omzet uit online adverteren in 2016 verder zal toenemen met 7,8%. Online adverteren is een onderdeel van de discipline Search Engine Marketing (SEM) of zoekmachinemarketing. SEM bestaat uit twee componenten:

- Search Engine Optimization (SEO) of zoekmachineoptimalisatie;
- Search Engine Advertising (SEA) of zoekmachineadverteren.

# **Google**

In Nederland concentreert SEM zich vooral op Google, omdat de meeste zoekopdrachten (93%) via Google worden uitgevoerd. De verschillen in Google zijn direct zichtbaar. Boven, onder en rechts van de zoekresultaten vindt u advertenties, de Google AdWords. Deze vermeldingen zijn herkenbaar aan labels als *Advertenties*, *Gesponsord* of *Adv*.

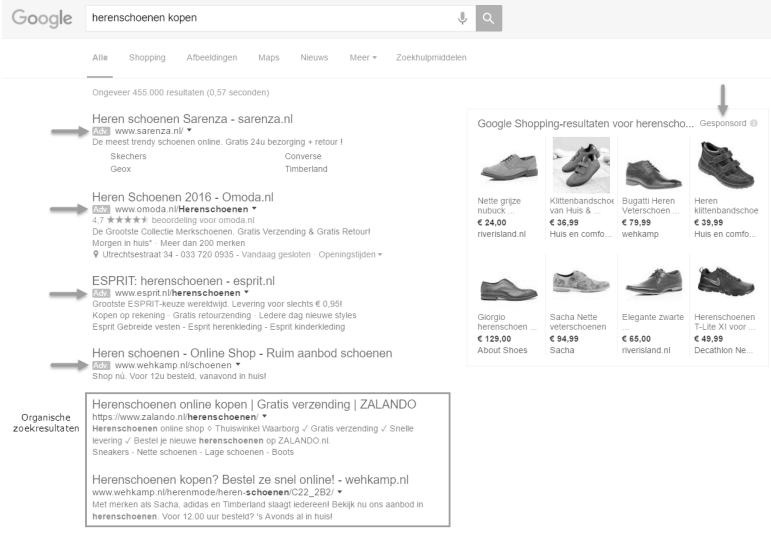

Afbeelding 1.1 *Advertenties en zoekresultaten in Google.*

In het midden van de pagina vindt u de normale of organische zoekresultaten. Dit zijn zoekresultaten die op basis van SEO-inspanningen worden getoond en deze maken geen deel uit van Google AdWords. Organische resultaten worden gerangschikt op basis van relevantie voor de zoekopdracht en populariteit.

#### **Relevantie**

Relevantie is misschien wel het belangrijkste woord voor alle SEA- en SEO-inspanningen. Google probeert zoekresultaten te vinden die het meest aansluiten bij onze zoekopdracht. De mate waarin de zoekopdracht overeenkomt met de zoekwoorden op uw webpagina of in uw advertentiecampagne noemt Google relevantie. Relevantie is dus belangrijk als u succesvol wilt zijn in Google.

### **Zoekwoorden**

Zoekwoorden zijn woorden of woordgroepen die u kiest waarmee uw advertentie kan worden geactiveerd voor weergave. Zoekwoorden zijn dus woorden of woordgroepen die uw product of dienst beschrijven en die overeenkomen met de woorden die mensen gebruiken of die verband houden met de inhoud van de websites die uw klanten bezoeken.

## **Afrekenmethoden**

De advertenties van Google worden getoond op basis van een veilingprincipe. Zodra een zoekopdracht via Google wordt uitgevoerd, bepaalt Google of uw campagne relevante zoekwoorden bevat. De geschikte advertenties worden vervolgens gerangschikt op basis van *advertentierang*. Een van de onderdelen van de advertentierang is het bod per zoekwoord of zoekwoordgroep.

Bij het uitbrengen van een bod hebt u de volgende mogelijkheden:

- bieden op basis van Cost-per-Click (CPC) of kosten per klik;
- bieden op basis van Cost-per-Mille (CPM) of kosten per duizend vertoningen;
- bieden op basis van Cost-per-Action (CPA) of kosten per actie zoals een aankoop of aanmelding.

# **Zoeknetwerk en partnersites**

Google bestaat uit veel meer dan alleen de zoekpagina van **www.google.nl**. Het totale Google Netwerk bestaat uit twee delen:

- Zoeknetwerk
- Google Display Netwerk

Het zoeknetwerk bestaat uit zoeksites van Google zoals:

- Google Shopping
- Google Maps
- Google Afbeeldingen
- Google Discussiegroepen

Daarnaast heeft Google ook zoekpartners, zoals **Startpagina.nl**, **Telegraaf.nl** en **Marktplaats.nl**. Een zoekpartner biedt net als Google de mogelijkheid om naar informatie te zoeken binnen de desbetreffende website.

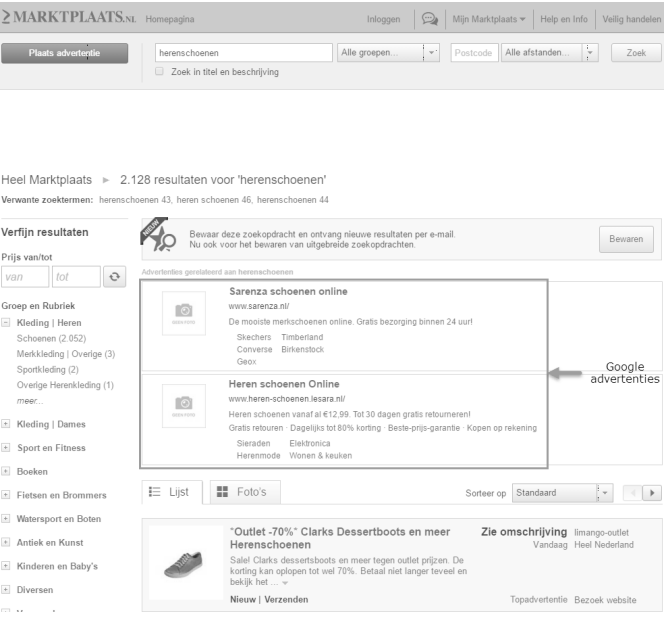

Afbeelding 1.2 *Google-advertenties op Marktplaats.nl.*

Het Google Display Netwerk (GDN) bestaat uit miljoenen websites buiten het Google-zoeknetwerk waarop uw advertenties getoond kunnen worden. Dit netwerk bevat ook mobiele websites en mobiele apps. Voorbeelden van websites binnen Google Display Netwerk zijn:

- Gmail
- YouTube
- Blogger
- De Telegraaf
- Buienradar
- Themasites door bloggers

Volgens het onderzoeksbureau Comscore (2013) bereikt het Display Netwerk in Nederland 95% van de internetgebruikers wereldwijd en omvat het meer dan 2 miljoen websites van uitgevers, zoals De Telegraaf.

# **Advertentietypen**

De keuze waar en op welke websites uw advertentie(s) kunnen verschijnen is overweldigend. Hierbij dient u eerst een keuze te maken in het type advertentie. Google onderscheidt de volgende typen:

- tekstadvertenties
- Google Shopping-advertenties
- display- of beeldadvertenties
- videoadvertenties
- Gmail ads

## **Tekstadvertenties**

Een tekstadvertentie is de standaardadvertentie binnen Google, ook wel gesponsorde link genoemd, omdat de titel van de advertentie gelijk ook de link is naar de webpagina waarvoor wordt geadverteerd.

Herenschoenen online - nelson.nl Adv. www.nelson.nl/herenschoenen 4.6 \* \* \* \* \* beoordeling voor nelson.nl Groot Aanbod Herenschoenen. Bekijk nu de nieuwe collectie! Heren Veterschoenen - Sneakers voor Heren - Nelson Winkels - Nelson Blog © Deutzstraat 29 - 088 008 8177 - Vandaag gesloten · Openingstijden ▼

Afbeelding 1.3 *Standaardtekstadvertentie.*

## **Google Shopping-advertenties**

Google Shopping-advertenties zijn productvermeldingen met gedetailleerde productinformatie. Hiervoor hebt u ook een Google Merchant Center-account nodig. Google Shopping-advertenties zijn in bijna alle landen beschikbaar, waaronder in Nederland.

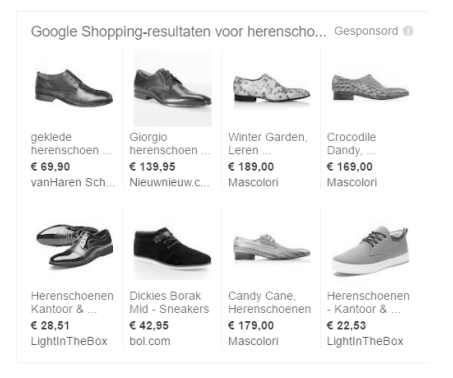

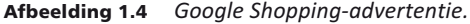

#### **Displayadvertenties**

U herkent ze vast wel, banners of display- dan wel beeldadvertenties. De basis van dit type advertentie is een afbeelding in combinatie met tekst. Beeldadvertenties zijn er in vele vormen en maten. U kunt hierbij gebruikmaken van verschillende voorbeelden die Google AdWords u biedt om zelf een unieke banner samen te stellen. Hierbij dient u wel rekening te houden met de afmetingen die Google hanteert (tabel 1.1).

Tabel 1.1 *Afmetingen van advertenties bij Google AdWords.*

| leaderboard (728x90)        | small square (200x200)     |  |
|-----------------------------|----------------------------|--|
| banner (468x60)             | square (250x250)           |  |
| half banner (234x60)        | medium rectangle (300x250) |  |
| button (125x125)            | large rectangle (336x280)  |  |
| skyscraper (120x600)        | half page (300x600)        |  |
| wide skyscraper (160x600)   | mobile banner (320x50)     |  |
| small rectangle (180x150)   | large leaderboard (970x90) |  |
| vertical banner (120 x 240) |                            |  |

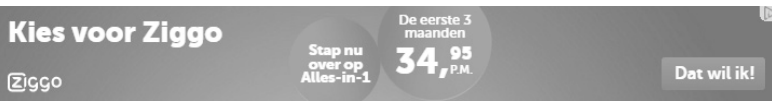

Afbeelding 1.5 *Voorbeeld van een leaderboard beeldadvertentie.*

#### **Videoadvertenties**

Dit advertentietype wordt getoond via YouTube of via het Google Display Netwerk. Google maakt hierbij onderscheid in:

- **TrueView InStream** Advertenties worden afgespeeld vóór, tijdens of na video's van YouTube-partners ongeacht hun lengte. Na vijf seconden kan de kijker ervoor kiezen om de advertentie over te slaan.
- **TrueView In-search** Op basis van de zoektermen die de gebruiker heeft opgegeven, komen advertenties hoger op de lijst van zoekresultaten en aanbevelingen voor gesponsorde video's.
- **TrueView In-display** Advertenties worden weergegeven voorafgaand aan long-form-video's van YouTube-partners van tien minuten of langer.
- **TrueView In-slate** Advertenties worden extra onder de aandacht gebracht bij gerelateerde inhoud op het hele Google Display Netwerk.

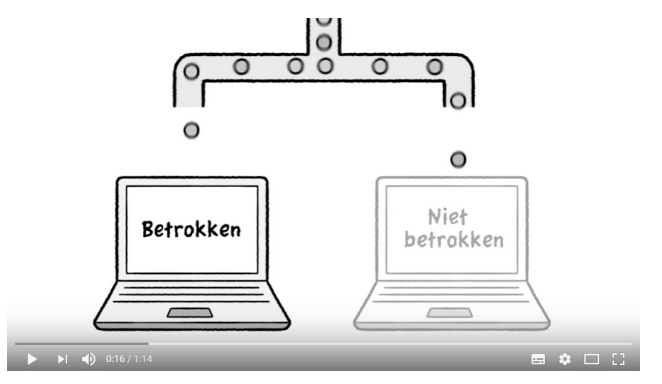

Afbeelding 1.6 *Uitleg over TrueView-videoadvertenties op http://goo.gl/EZCs1U.*

## **Gmail ads**

Het nieuwste advertentietype van Google AdWords zijn de Gmail ads. Deze advertenties komt u tegen in de reclametab van uw Gmail-omgeving. Met dit advertentietype is het mogelijk om mensen in hun e-mailomgeving te bereiken zonder dat u hiervoor de daadwerkelijke e-mail adressen hebt.

|        | Primair                                |                                  | $20 - 10$<br>Sociaal                                                           | Reclame                                                  |  |  |
|--------|----------------------------------------|----------------------------------|--------------------------------------------------------------------------------|----------------------------------------------------------|--|--|
| ☆      | $oE$ neco                              | Eneco<br>Advertentie (i)         | Energierekening te hoog?<br>Profiteer dan nu van dit exclusieve online aanbod! |                                                          |  |  |
| ☆      | 近日                                     | Vistaprint.nl<br>Advertentie (i) | 250 visitekaartjes                                                             | 250 premium visitekaartjes voor 9,99 € + gratis stempel! |  |  |
| 日立     |                                        |                                  |                                                                                |                                                          |  |  |
| 口☆     |                                        |                                  |                                                                                |                                                          |  |  |
| ₩<br>同 |                                        |                                  |                                                                                |                                                          |  |  |
| 同效     |                                        |                                  |                                                                                |                                                          |  |  |
| 78 O.V | the control of the control of the con- |                                  |                                                                                | the control of the control of the                        |  |  |
|        |                                        |                                  |                                                                                |                                                          |  |  |

Afbeelding 1.7 *Voorbeeld Gmail ads.*

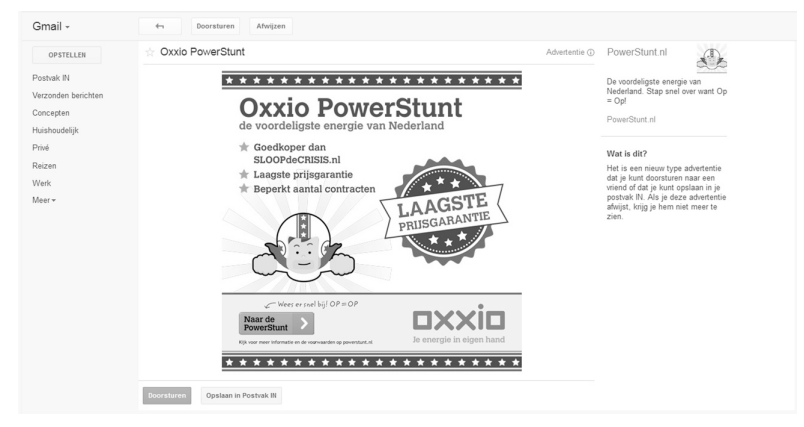

Afbeelding 1.8 *Voorbeeld Gmail ads na eerste klik.*

Nadat er op de initiële advertentie is geklikt, wordt een vergrote variant van de advertentie geopend, alsof diegene die klikt een reguliere e-mail heeft geopend.

Vervolgens hebben mensen de mogelijkheid om door te klikken naar uw website. Let wel op dat Google de eerste klik op de advertentie in rekening brengt. De vervolgklik naar de website is wel gratis.

Tot zover een korte introductie in online adverteren, specifiek gericht op Google AdWords. In de volgende hoofdstukken leert u hoe u hier zelf mee aan de slag gaat.